# Language Analysis Manager Reference

**Internationalization > Localization**

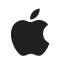

**2003-04-01**

#### á

Apple Inc. © 2003 Apple Computer, Inc. All rights reserved.

No part of this publication may be reproduced, stored in a retrieval system, or transmitted, in any form or by any means, mechanical, electronic, photocopying, recording, or otherwise, without prior written permission of Apple Inc., with the following exceptions: Any person is hereby authorized to store documentation on a single computer for personal use only and to print copies of documentation for personal use provided that the documentation contains Apple's copyright notice.

The Apple logo is a trademark of Apple Inc.

Use of the "keyboard" Apple logo (Option-Shift-K) for commercial purposes without the prior written consent of Apple may constitute trademark infringement and unfair competition in violation of federal and state laws.

No licenses, express or implied, are granted with respect to any of the technology described in this document. Apple retains all intellectual property rights associated with the technology described in this document. This document is intended to assist application developers to develop applications only for Apple-labeled computers.

Every effort has been made to ensure that the information in this document is accurate. Apple is not responsible for typographical errors.

Apple Inc. 1 Infinite Loop Cupertino, CA 95014 408-996-1010

Apple, the Apple logo, Carbon, Logic, Mac, and Mac OS are trademarks of Apple Inc., registered in the United States and other countries.

Simultaneously published in the United States and Canada.

**Even though Apple has reviewed this document, APPLE MAKESNOWARRANTYOR REPRESENTATION, EITHER EXPRESS OR IMPLIED, WITH RESPECT TO THIS DOCUMENT, ITS QUALITY, ACCURACY, MERCHANTABILITY,OR FITNESS FOR A PARTICULAR PURPOSE. AS A RESULT, THIS DOCUMENT IS PROVIDED "AS IS," AND YOU, THE READER, ARE ASSUMING THE ENTIRE RISK AS TO ITS QUALITY AND ACCURACY.**

**IN NO EVENT WILL APPLE BE LIABLE FOR DIRECT, INDIRECT, SPECIAL, INCIDENTAL, OR CONSEQUENTIALDAMAGES RESULTINGFROM ANY** **DEFECT OR INACCURACY IN THIS DOCUMENT, even if advised of the possibility of such damages.**

**THE WARRANTY AND REMEDIES SET FORTH ABOVE ARE EXCLUSIVE AND IN LIEU OF ALL OTHERS, ORAL OR WRITTEN, EXPRESS OR IMPLIED. No Apple dealer, agent, or employee is authorized to make any modification, extension, or addition to this warranty.**

**Some states do not allow the exclusion orlimitation of implied warranties or liability for incidental or consequential damages, so the above limitation or** exclusion may not apply to you. This warranty gives<br>you specific legal rights, and you may also have<br>other rights which vary from state to state.

## **Contents**

#### **[Language](#page-4-0) Analysis Manager Referenc e 5**

O [verview](#page-4-1) 5 [Functions](#page-4-2) b y Task 5 [Getting](#page-4-3) The Library Version 5 Handling [Environments](#page-4-4) 5 [Opening](#page-5-0) and Closing Contexts 6 Managing [Dictionarie](#page-5-1)s 6 [Analyzing](#page-5-2) Text 6 Data [Typ](#page-5-3)es 6 [HomographAccen](#page-5-4) t 6 [HomographDicInfoRec](#page-6-0) 7 [HomographWeigh](#page-6-1) t 7 [JapanesePartOfSpeech](#page-6-2) 7 LAConte[xtRef](#page-6-3) 7 [LAEnvironmentRef](#page-7-0) 8 [LAHomograph](#page-7-1) 8 [LAMorpheme](#page-7-2) 8 [LAMorphemeBundle](#page-8-0) 9 [LAMorphemeP](#page-8-1) ath 9 [LAMorphemeRec](#page-9-0) 10 [LAMorphemesArray](#page-10-0) 11 [LAPropertyKey](#page-10-1) 11 [LAPropertyType](#page-11-0) 12 [MorphemePartOfSpeech](#page-11-1) 12 [MorphemeTextRange](#page-11-2) 12 [Constants](#page-11-3) 12 File Creator [Constants](#page-11-4) 12 [Analysis](#page-12-0) Engine Keywords 13 Analysis R esults [Constants](#page-12-1) 13 [Morpheme](#page-12-2) Key Values 13 All [Morpheme](#page-12-3) s Constan t 13 Leading and Trailing [Constants](#page-12-4) 13 Con [verting](#page-13-0) Mask 14 [Morpheme](#page-13-1)s Array Version 14 [Conjugation](#page-13-2) Constants 14 Parts of Speech [Constants](#page-13-3) 14 Parts of [Speech](#page-14-0) Masks 15 Engine [Limitations](#page-15-0) 16 Analysis Engine Type [Definitions](#page-15-1) 16 [Morpheme](#page-15-2) Types 16 [Morpheme](#page-15-3) Type Analysis Constants 16

Default [Environment](#page-15-4) Names 16 Result [Codes](#page-16-0) 17

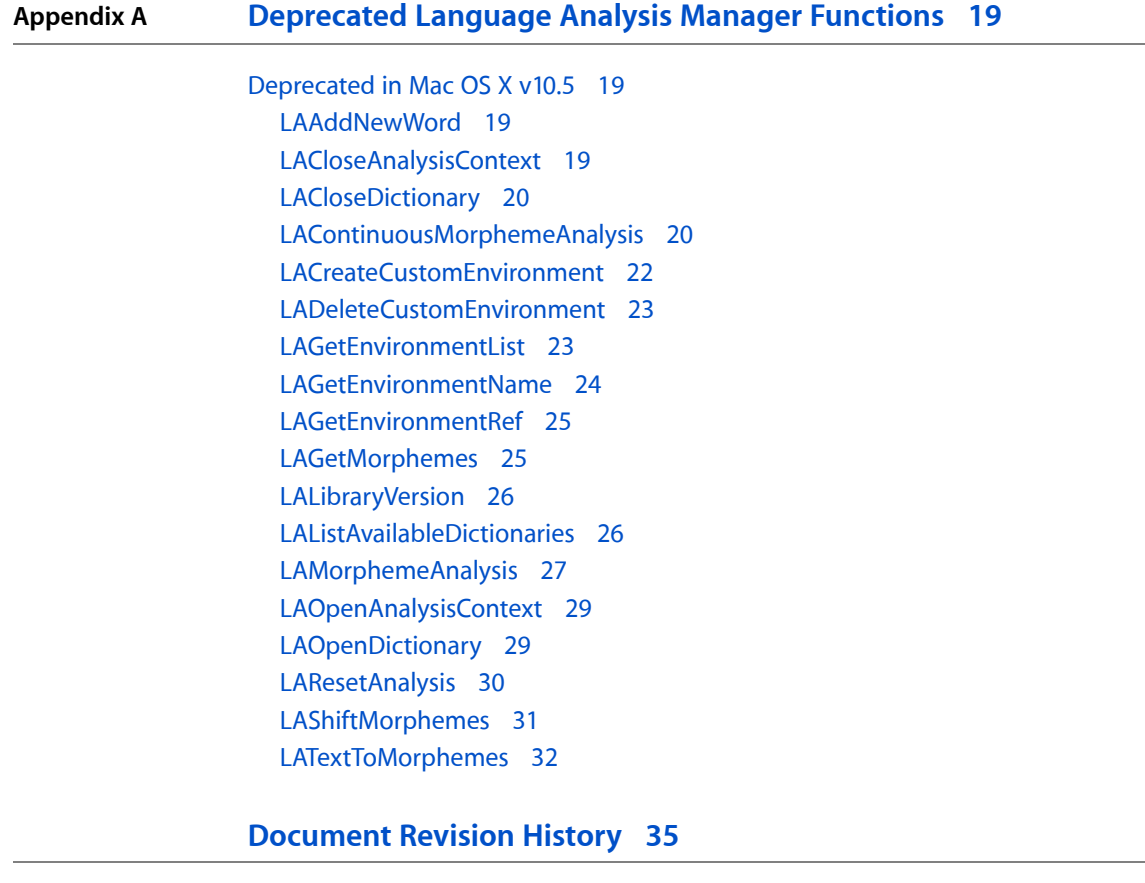

**[Index](#page-36-0) 37**

# <span id="page-4-0"></span>Language Analysis Manager Reference

**Framework:** ApplicationServices/ApplicationServices.h **Declared in** LanguageAnalysis.h

## <span id="page-4-1"></span>**Overview**

The Language Analysis Manager application programming interface (API) is a shared library designed to analyze morphemes in text. It is a general-purpose API that does not rely on languages, algorithms of morpheme analysis, or their applications. Language Analysis Manager is not a framework for creating International-aware applications. To make your applications work correctly with various languages, you can use APIs such as Script Manager and Text Utilities.

The Language Analysis Manager (LAM) provides your application with morphological analysis capability, and is designed to work with a language analysis engine. Using the Language Analysis Manager, your application can manage an analysis engine and create environments and contexts in which morpheme analysis can occur. This version of the Language Analysis Manager works only with a Japanese analysis engine.

## <span id="page-4-3"></span><span id="page-4-2"></span>Functions by Task

## **Getting The Library Version**

<span id="page-4-4"></span>[LALibraryVersion](#page-25-0) (page 26) Deprecated in Mac OS X v10.5 Returns the version of the Language Analysis Manager installed.

## **Handling Environments**

[LACreateCustomEnvironment](#page-21-0) (page 22) Deprecated in Mac OS X v10.5 Creates a new environment with the specified name.

- [LADeleteCustomEnvironment](#page-22-0) (page 23) Deprecated in Mac OS X v10.5 Disposes of a reference to a custom language analysis environment.
- [LAGetEnvironmentList](#page-22-1) (page 23) Deprecated in Mac OS X v10.5 Obtains a list of the available language analysis environments.

[LAGetEnvironmentName](#page-23-0) (page 24) Deprecated in Mac OS X v10.5 Obtains the name of an environment.

#### [LAGetEnvironmentRef](#page-24-0) (page 25) Deprecated in Mac OS X v10.5

Obtains the language analysis environment reference associated with an environment name

## <span id="page-5-0"></span>**Opening and Closing Contexts**

[LACloseAnalysisContext](#page-18-3) (page 19) Deprecated in Mac OS X v10.5 Closes the specified language analysis context.

[LAOpenAnalysisContext](#page-28-0) (page 29) Deprecated in Mac OS X v10.5 Creates a language analysis context from a specified language analysis environment.

## <span id="page-5-1"></span>**Managing Dictionaries**

[LAAddNewWord](#page-18-2) (page 19) Deprecated in Mac OS X v10.5 Adds a new word to a dictionary. [LACloseDictionary](#page-19-0) (page 20) Deprecated in Mac OS X v10.5

Closes a dictionary in the specified environment.

[LAListAvailableDictionaries](#page-25-1) (page 26) Deprecated in Mac OS X v10.5 Obtains the number of dictionaries available in a specified environment.

<span id="page-5-2"></span>[LAOpenDictionary](#page-28-1) (page 29) Deprecated in Mac OS X v10.5 Opens a dictionary for the specified environment.

## **Analyzing Text**

[LAContinuousMorphemeAnalysis](#page-19-1) (page 20) Deprecated in Mac OS X v10.5 Performs a continuous morphological analysis of Unicode text. [LAGetMorphemes](#page-24-1) (page 25) Deprecated in Mac OS X v10.5 Reads the results of a continuous morpheme analysis. [LAMorphemeAnalysis](#page-26-0) (page 27) Deprecated in Mac OS X v10.5 Performs a morphological analysis of the specified Unicode text. [LAResetAnalysis](#page-29-0) (page 30) Deprecated in Mac OS X v10.5 Clears the internal status of the analysis context. [LAShiftMorphemes](#page-30-0) (page 31) Deprecated in Mac OS X v10.5 Shifts the read out of continuous morpheme analysis. [LATextToMorphemes](#page-31-0) (page 32) Deprecated in Mac OS X v10.5 Performs a morphological analysis of the specified text.

## <span id="page-5-4"></span><span id="page-5-3"></span>Data Types

#### **HomographAccent**

Defines a data type for a homographic accent.

typedef UInt8 HomographAccent;

**Availability** Available in Mac OS X v10.0 and later. Not available to 64-bit applications.

**Declared In** LanguageAnalysis.h

#### <span id="page-6-0"></span>**HomographDicInfoRec**

Contains dictionary information for a homograph.

```
struct HomographDicInfoRec {
    DCMDictionaryID dictionaryID;
    DCMUniqueID uniqueID;
};
typedef struct HomographDicInfoRec HomographDicInfoRec;
```
#### **Availability**

Available in Mac OS X v10.0 and later. Not available to 64-bit applications.

## **Declared In**

<span id="page-6-1"></span>LanguageAnalysis.h

#### **HomographWeight**

Defines a data type for a homographic weighting value.

typedef UInt16 HomographWeight;

#### **Availability**

Available in Mac OS X v10.0 and later. Not available to 64-bit applications.

## <span id="page-6-2"></span>**Declared In**

LanguageAnalysis.h

#### **JapanesePartOfSpeech**

Defines a data type for a Japanese part of speech.

typedef MorphemePartOfSpeech JapanesePartOfSpeech;

## **Availability**

Available in Mac OS X v10.0 and later. Not available to 64-bit applications.

## <span id="page-6-3"></span>**Declared In**

LanguageAnalysis.h

## **LAContextRef**

A reference to an opaque language analysis context.

typedef struct OpaqueLAContextRef \* LAContextRef;

#### **Availability** Available in Mac OS X v10.0 and later. Not available to 64-bit applications.

#### **Declared In**

<span id="page-7-0"></span>LanguageAnalysis.h

#### **LAEnvironmentRef**

A reference to an opaque language analysis environment structure.

typedef struct OpaqueLAEnvironmentRef \* LAEnvironmentRef;

#### **Availability**

Available in Mac OS X v10.0 and later. Not available to 64-bit applications.

<span id="page-7-1"></span>**Declared In** LanguageAnalysis.h

#### **LAHomograph**

Defines a data types for a homograph node.

typedef AERecord LAHomograph;

#### **Discussion**

The Apple event record (AERecord) is the data type upon which many Language Analysis Manager data types are based. A homograph node is the minimum unit of analysis and is representative of an individual language. Typically a homograph node corresponds to one word obtained from the dictionary.

Homograph nodes include the character string which represents this language, but the content varies according to the type of analysis stipulated in the analysis environment. Depending on the type of environment, additional information may be included for a specific language.

#### **Availability**

Available in Mac OS X v10.0 and later. Not available to 64-bit applications.

<span id="page-7-2"></span>**Declared In** LanguageAnalysis.h

### **LAMorpheme**

Defines a data type for a morpheme node.

typedef AERecord LAMorpheme;

#### **Discussion**

The Apple event record (AERecord) is the data type upon which many Language Analysis Manager data types are based. Morpheme nodes display the language of a specific part of speech for a particular text character strings, and have corresponding character string range, part of speech and homograph nodes within text character strings as attributes.

#### **Availability**

Available in Mac OS X v10.0 and later. Not available to 64-bit applications.

<span id="page-8-0"></span>**Declared In** LanguageAnalysis.h

#### **LAMorphemeBundle**

Defines a data type for a morpheme bundle.

typedef AERecord LAMorphemeBundle;

#### **Discussion**

The Apple event record (AERecord) is the data type upon which many Language Analysis Manager data types are based. Morpheme bundles are a collection of different solutions to morpheme analysis on one character string. The "different solutions" referred to here means that two solutions have different morpheme delimiters, or the same morpheme delimiters, but the parts of speech are not the same. Morpheme bundles have each of these different solutions in the from of a morpheme path. Morpheme bundles normally have multiple paths in the "most likely" order.

Within morpheme bundles, morpheme paths do not directly include morpheme nodes. Morpheme bundles have a list of morpheme nodes as one of their attributes distinct from the morpheme path, and morpheme paths have an index to that list. In this way, it is possible to share a morpheme node from one or more paths by indirectly indicating the morpheme node. In most cases, multiple paths within one bundle resemble one another to some extent, and multiple paths may be deemed to have the same morpheme node. One morpheme node may include many homograph nodes, making it bigger, so a mechanism such as this which allows sharing is important in maintaining a small data size.

#### **Availability**

Available in Mac OS X v10.0 and later. Not available to 64-bit applications.

<span id="page-8-1"></span>**Declared In** LanguageAnalysis.h

### **LAMorphemePath**

Defines a data type for a morpheme path.

typedef AERecord LAMorphemePath;

#### **Discussion**

The Apple event record (AERecord) is the data type upon which many Language Analysis Manager data types are based. A morpheme path defines a single solution for the analysis of a morpheme. The path has an individual morphme delmiinter and part of speech.

There are two types of variation of morpheme paths which have a different way of holding the lower-place morpheme nodes, and in some cases they are used for different purposes. One is the morpheme path within the morpheme bundle mentioned earlier, where the path does not directly include morpheme nodes.

The other form is the morpheme path which can be used alone, and in this case, it is more convenient for it to be closed in that unit. If an application changes the operation of a morpheme node, the morpheme node must not be being shared. Therefore, for single morpheme paths, morpheme nodes are directly included in the morpheme path.

#### **Availability**

Available in Mac OS X v10.0 and later. Not available to 64-bit applications.

#### **Declared In**

```
LanguageAnalysis.h
```
#### **LAMorphemeRec**

Contains results of the analayis of one morpheme.

```
struct LAMorphemeRec {
     ByteCount sourceTextLength;
     LogicalAddress sourceTextPtr;
    ByteCount morphemeTextLength;
    LogicalAddress morphemeTextPtr;
    UInt32 partOfSpeech;
};
```
typedef struct LAMorphemeRec LAMorphemeRec;

#### **Fields**

sourceTextLength

The length of the source text for this morpheme.

```
sourceTextPtr
```
A pointer to the source text.

morphemeTextLength

The length of the result text for this morpheme.

morphemeTextPtr

A pointer to the result text.

#### partOfSpeech

The part of speech of this morpheme.

#### **Discussion**

This structure is an entry in the LAMorphemesArray data structure.

#### **Availability**

Available in Mac OS X v10.0 and later.

Not available to 64-bit applications.

**Declared In** LanguageAnalysis.h

#### <span id="page-10-0"></span>**LAMorphemesArray**

Contains the results of high-level morphological analysis.

```
struct LAMorphemesArray {
     ItemCount morphemesCount;
     ByteCount processedTextLength;
     ByteCount morphemesTextLength;
    LAMorphemeRec morphemes[1];
};
typedef struct LAMorphemesArray LAMorphemesArray;
typedef LAMorphemesArray * LAMorphemesArrayPtr;
```
#### **Fields**

morphemesCount

The number of morphemes included.

processedTextLength

The processed source character length.

morphemesTextLength

The overall length of the result string.

morphemes

An array of morpheme records.

#### **Discussion**

When you perform high-level analysis, you can analyze stream-format text and obtain the results as an array of morpeme information.

#### **Availability**

Available in Mac OS X v10.0 and later. Not available to 64-bit applications.

<span id="page-10-1"></span>**Declared In**

LanguageAnalysis.h

#### **LAPropertyKey**

Defines a data type for a language analysis property key.

typedef AEKeyword LAPropertyKey;

#### **Availability**

Available in Mac OS X v10.0 and later. Not available to 64-bit applications.

#### **Declared In**

LanguageAnalysis.h

### <span id="page-11-0"></span>**LAPropertyType**

Defines a data type for a language analysis property type.

typedef DescType LAPropertyType;

#### **Availability**

Available in Mac OS X v10.0 and later. Not available to 64-bit applications.

**Declared In** LanguageAnalysis.h

#### <span id="page-11-1"></span>**MorphemePartOfSpeech**

Defines a data type for a morpheme part of speech.

```
typedef UInt32 MorphemePartOfSpeech;
```
## **Availability**

Available in Mac OS X v10.0 and later. Not available to 64-bit applications.

<span id="page-11-2"></span>**Declared In** LanguageAnalysis.h

### **MorphemeTextRange**

Contains a range of text associated with a morpheme.

```
struct MorphemeTextRange {
    UInt32 sourceOffset;
    UInt32 length;
};
typedef struct MorphemeTextRange MorphemeTextRange;
```
#### **Availability**

Available in Mac OS X v10.0 and later. Not available to 64-bit applications.

## <span id="page-11-3"></span>**Declared In**

<span id="page-11-4"></span>LanguageAnalysis.h

## **Constants**

## **File Creator Constants**

Specify file creator for dictionary of Apple Japanese access methods.

```
enum {
     kAppleJapaneseDictionarySignature = 'jlan'
};
```
## <span id="page-12-0"></span>**Analysis Engine Keywords**

Specify analysis engine keywords for morpheme/homograph information.

```
enum {
     keyAEHomographDicInfo = 'lahd',
     keyAEHomographWeight = 'lahw',
     keyAEHomographAccent = 'laha'
};
```
## <span id="page-12-1"></span>**Analysis Results Constants**

Specify the nodes associated with analysis resutls.

```
enum {
     keyAELAMorphemeBundle = 'lmfb',
     keyAELAMorphemePath = 'lmfp',
     keyAELAMorpheme = 'lmfn',
     keyAELAHomograph = 'lmfh'
};
```
## <span id="page-12-2"></span>**Morpheme Key Values**

Specify key values used for morpheme/homgraph information.

```
enum {
     keyAEMorphemePartOfSpeechCode = 'lamc',
     keyAEMorphemeTextRange = 'lamt'
};
```
## **All Morphemes Constant**

Specifies to use all morphemes.

```
enum {
     kLAAllMorphemes = 0
};
```
## **Leading and Trailing Constants**

Specify constraints to apply to a string.

```
enum {
     kLADefaultEdge = 0,
     kLAFreeEdge = 1,
     kLAIncompleteEdge = 2
};
```
## <span id="page-13-0"></span>**Converting Mask**

Defines a mask for high-level API conversion flags.

```
enum {
     kLAEndOfSourceTextMask = 0x00000001
};
```
## <span id="page-13-1"></span>**Morphemes Array Version**

Specifies the version of the array used to hold morpheme analysis results.

```
enum {
     kLAMorphemesArrayVersion = 0
};
```
## **Conjugation Constants**

Specify Japanese conjugations.

```
enum {
     kLASpeechKatsuyouGokan = 0x00000001,
     kLASpeechKatsuyouMizen = 0x00000002,
     kLASpeechKatsuyouRenyou = 0x00000003,
     kLASpeechKatsuyouSyuushi = 0x00000004,
     kLASpeechKatsuyouRentai = 0x00000005,
     kLASpeechKatsuyouKatei = 0x00000006,
     kLASpeechKatsuyouMeirei = 0x00000007
};
```
## <span id="page-13-3"></span>**Parts of Speech Constants**

Specify Japanese parts of speech.

```
enum {
    kLASpeechMeishi = 0 \times 00000000,
     kLASpeechFutsuuMeishi = 0x00000000,
    kLASpeechJinmei = 0 \times 00000100,
     kLASpeechJinmeiSei = 0x00000110,
     kLASpeechJinmeiMei = 0x00000120,
     kLASpeechChimei = 0x00000200,
     kLASpeechSetsubiChimei = 0x00000210,
     kLASpeechSoshikimei = 0x00000300,
     kLASpeechKoyuuMeishi = 0x00000400,
     kLASpeechSahenMeishi = 0x00000500,
     kLASpeechKeidouMeishi = 0x00000600,
     kLASpeechRentaishi = 0x00001000,
     kLASpeechFukushi = 0x00002000,
     kLASpeechSetsuzokushi = 0x00003000,
     kLASpeechKandoushi = 0x00004000,
    kLASpeechDoushi = 0 \times 00005000,
    kLASpeechGodanDoushi = 0x00005000,
     kLASpeechKagyouGodan = 0x00005000,
     kLASpeechSagyouGodan = 0x00005010,
     kLASpeechTagyouGodan = 0x00005020,
     kLASpeechNagyouGodan = 0x00005030,
    kLASpeechMagyouGodan = 0 \times 00005040,
     kLASpeechRagyouGodan = 0x00005050,
     kLASpeechWagyouGodan = 0x00005060,
    kLASpeechGagyouGodan = 0 \times 00005070,
     kLASpeechBagyouGodan = 0x00005080,
    kLASpeechIchidanDoushi = 0x00005100,
    kLASpeechKahenDoushi = 0x00005200,
     kLASpeechSahenDoushi = 0x00005300,
    kLASpeechZahenDoushi = 0x00005400,
     kLASpeechKeiyoushi = 0x00006000,
     kLASpeechKeiyoudoushi = 0x00007000,
     kLASpeechSettougo = 0x00008000,
     kLASpeechSuujiSettougo = 0x00008100,
     kLASpeechSetsubigo = 0x00009000,
     kLASpeechJinmeiSetsubigo = 0x00009100,
     kLASpeechChimeiSetsubigo = 0x00009200,
     kLASpeechSoshikimeiSetsubigo = 0x00009300,
     kLASpeechSuujiSetsubigo = 0x00009400,
    kLASpeechMuhinshi = 0 \times 00000A000,
    kLASpeechTankanji = 0 \times 0000A000,
     kLASpeechKigou = 0x0000A100,
     kLASpeechKuten = 0x0000A110,
     kLASpeechTouten = 0x0000A120,
    kLASpeechSuushi = 0 \times 0000A200,
     kLASpeechDokuritsugo = 0x0000A300,
     kLASpeechSeiku = 0x0000A400,
     kLASpeechJodoushi = 0x0000B000,
     kLASpeechJoshi = 0x0000C000
```
<span id="page-14-0"></span>};

## **Pa rts of S peech Masks**

Specify masks for parts of s peech.

```
enum {
     kLASpeechRoughClassMask = 0x0000F000,
     kLASpeechMediumClassMask = 0x0000FF00,
    kLASpeechStrictClassMask = 0x0000FFF0,
    kLASpeechKatsuyouMask = 0x0000000F
};
```
## <span id="page-15-0"></span>**Engine Limitations**

Specify language analysis engine limitations.

```
enum {
     kMaxInputLengthOfAppleJapaneseEngine = 200
};
```
## <span id="page-15-1"></span>**Analysis Engine Type Definitions**

Specify language analysis engine type definitions for morpheme/homograph information.

```
enum {
     typeAEHomographDicInfo = 'lahd',
     typeAEHomographWeight = typeShortInteger,
     typeAEHomographAccent = 'laha'
};
```
## <span id="page-15-2"></span>**Morpheme Types**

Specify data types for morphemes.

```
enum {
     typeAEMorphemePartOfSpeechCode = 'lamc',
     typeAEMorphemeTextRange = 'lamt'
};
```
## **Morpheme Type Analysis Constants**

<span id="page-15-4"></span>Specify types used in morphological analysis.

```
enum { typeLAMorphemeBundle = typeAERecord, typeLAMorphemePath = typeAERecord, 
typeLAMorpheme = typeAEList, typeLAHomograph = typeAEList };
```
## **Default Environment Names**

Specify names for default environments for Japanese analysis.

```
#define kLAJapaneseKanaKanjiEnvironment "\pKanaKanjiConversion"
#define kLAJapaneseMorphemeAnalysisEnvironment
                                "\pJapaneseMorphemeAnalysis"
#define kLAJapaneseTTSEnvironment
```
## <span id="page-16-1"></span>Result Codes

<span id="page-16-0"></span>The most common result codes retuned by the Language Analysis Manager are listed in the table below.

<span id="page-16-13"></span><span id="page-16-12"></span><span id="page-16-11"></span><span id="page-16-10"></span><span id="page-16-9"></span><span id="page-16-8"></span><span id="page-16-7"></span><span id="page-16-6"></span><span id="page-16-5"></span><span id="page-16-4"></span><span id="page-16-3"></span><span id="page-16-2"></span>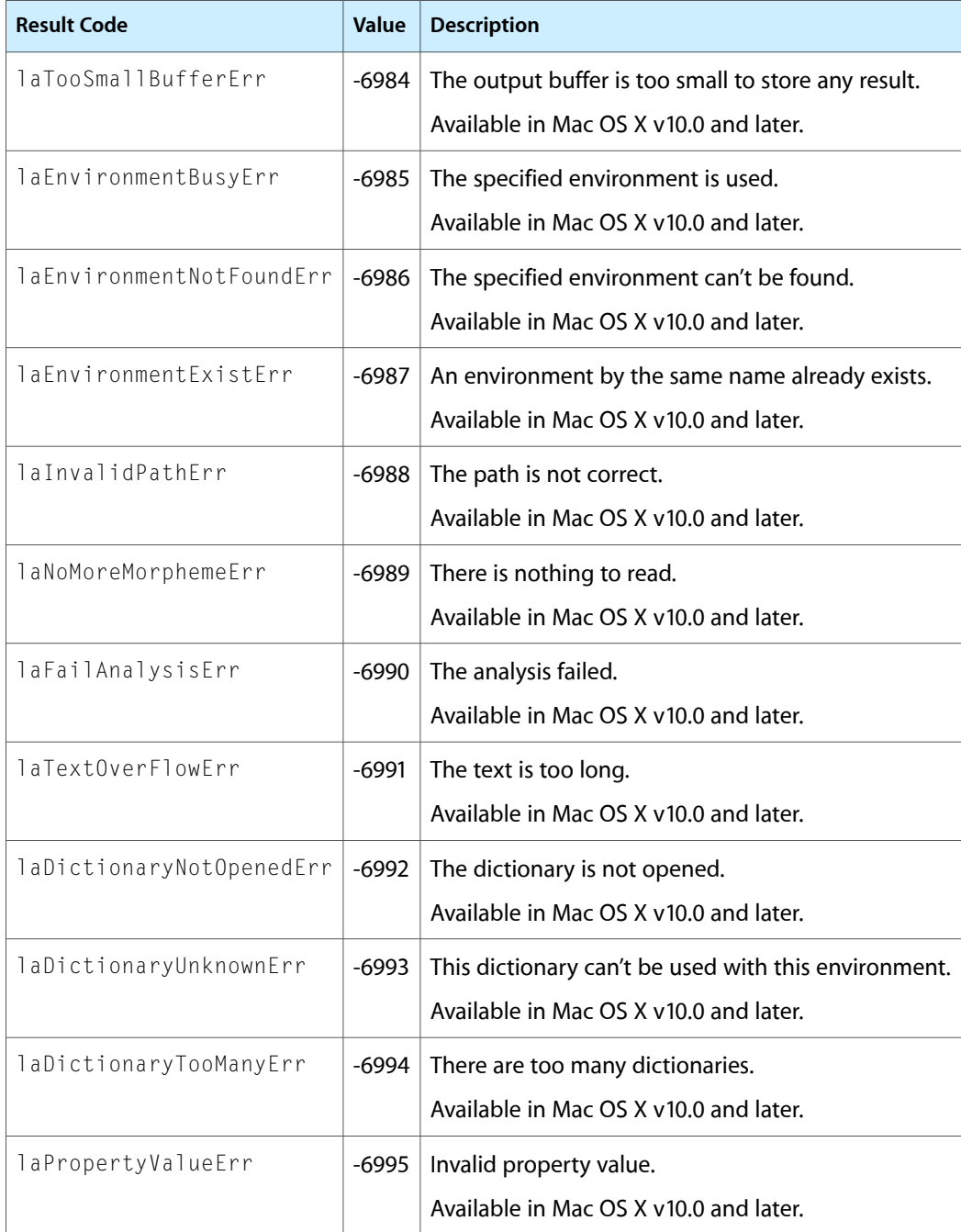

<span id="page-17-4"></span><span id="page-17-3"></span><span id="page-17-2"></span><span id="page-17-1"></span><span id="page-17-0"></span>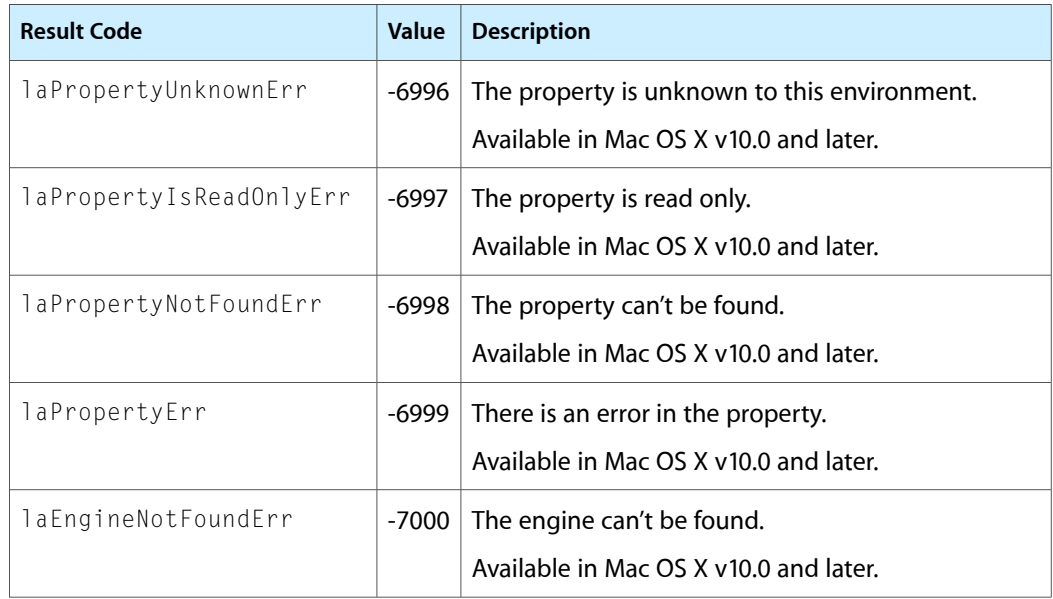

# <span id="page-18-0"></span>Deprecated Language Analysis Manager Functions

A function identified as deprecated has been superseded and may become unsupported in the future.

## <span id="page-18-1"></span>Deprecated in Mac OS X v10.5

#### <span id="page-18-2"></span>**LAAddNewWord**

Adds a new word to a dictionary. (Deprecated in Mac OS X v10.5.)

```
OSStatus LAAddNewWord (
   LAEnvironmentRef environ,
    const FSSpec *dictionary,
    const AEDesc *dataList
);
```
#### **Parameters**

*environ*

A reference to the language analysis environment for the dictionary you want to modify.

#### *dictionary*

The file specification for the dictionary you want to modify.

#### *dataList*

A pointer to an AEDesc data structure that specifies the word you want to add to the dictionary. See the Apple Event Manager documentation for more information on Apple Event descriptor records.

#### **Return Value**

A result code. See ["Result](#page-16-1) Codes" (page 17).

#### **Availability**

Available in CarbonLib 1.0 and later when LanguageAnalysis 1.0 or later is present. Available in Mac OS X 10.0 and later. Deprecated in Mac OS X v10.5. Not available to 64-bit applications.

#### <span id="page-18-3"></span>**Declared In**

LanguageAnalysis.h

#### **LACloseAnalysisContext**

Closes the specified language analysis context. (Deprecated in Mac OS X v10.5.)

Deprecated Language Analysis Manager Functions

```
OSStatus LACloseAnalysisContext (
    LAContextRef context
);
```
#### **Parameters**

*context*

A reference to the language analysis context you want to close.

#### **Return Value**

A result code. See ["Result](#page-16-1) Codes" (page 17).

#### **Availability**

Available in CarbonLib 1.0 and later when LanguageAnalysis 1.0 or later is present. Available in Mac OS X 10.0 and later. Deprecated in Mac OS X v10.5.

Not available to 64-bit applications.

#### **Declared In**

```
LanguageAnalysis.h
```
#### **LACloseDictionary**

Closes a dictionary in the specified environment. (Deprecated in Mac OS X v10.5.)

```
OSStatus LACloseDictionary (
   LAEnvironmentRef environ,
   const FSSpec *dictionary
);
```
#### **Parameters**

*environ*

A reference to the language analysis environment for which you want to close a dictionary.

*dictionary*

The file specification for the dictionary you want to close.

#### **Return Value**

A result code. See ["Result](#page-16-1) Codes" (page 17).

#### **Availability**

Available in CarbonLib 1.0 and later when LanguageAnalysis 1.0 or later is present. Available in Mac OS X 10.0 and later. Deprecated in Mac OS X v10.5. Not available to 64-bit applications.

#### <span id="page-19-1"></span>**Declared In**

LanguageAnalysis.h

#### **LAContinuousMorphemeAnalysis**

Performs a continuous morphological analysis of Unicode text. (Deprecated in Mac OS X v10.5.)

#### Deprecated Language Analysis Manager Functions

```
OSStatus LAContinuousMorphemeAnalysis (
    LAContextRef context,
    ConstUniCharArrayPtr text,
    UniCharCount textLength,
    Boolean incrementalText,
    LAMorphemePath *leadingPath,
    LAMorphemePath *trailingPath,
    Boolean *modified
);
```
#### **Parameters**

#### *context*

A reference to the language analysis context whose text you want to analyze. You can obtain a language analysis context by calling the function LAOpenAnalysisContext.

*text*

A pointer to the Unicode text string you want to analyze.

#### *textLength*

The length of the Unicode text string specified in the text parameter. This value must specify the number of UniChar (double-byte) values in the string.

*incrementalText*

A Boolean value that indicates the method for passing text. Pass false to specify you want the text to be analyzed as a whole and the analysis started. Pass true if the text is a continuation of the text currently held by the context, and should be added to the context before undergoing analysis.

*leadingPath*

A pointer to the morpheme path that specifies the results of analyzing the text just previous to the string specified by the text parameter. The Langauage Analysis Manager uses this string to restrict the analyis. For example, if the previous section ends with a noun, the text that follows can begin with a verb. If no valid leading path is available you can pass NULL or a ["Leading](#page-12-4) and Trailing [Constants"](#page-12-4) (page 13)—kLAFreeEdge or kLADefaultEdge. Pass kLAFreeEdge if it is possible for an optional morpheme to come at the start or the end of analysis. Pass kLADefaultEdge if you want the analysis is carried out so that the start/end of analysis becomes the start of the sentence/end of sentence or the start of the segment/end of segment. Definitions for start of sentence/end of sentence and start of segment/end of segment depend on the engine.

#### *trailingPath*

A pointer to the morpheme path that specifies the results of analyzing the text that follows the string specified by the  $text{text}$  parameter. When performing a continuous analysis, you must pass the constant kLAIncompleteEdge to indicate that the string is not complete. Note that the function LAGetMorphemes only returns the results it has completed analyzing, not the analysis of the complete source text. If you want to obtain all of the analysis results up to a point, (if a user expressly indicates a conversion with the space bar in a kana-kanji conversion program, and so forth) then you can pass a value other than kLAIncompleteEdge. Then, when you call the function LAGetMorphemes you obtain analysis results for that portion of the string that has been analyzed to that point.

```
modified
```
On output, true if the internal state of the context is changed (new analyzed morphemes are generated); otherwise false. When true is returned, you should call the function LAGetMorphemes and update the display. If modified is specified as NULL, values are not returned.

#### **Return Value**

A result code. See ["Result](#page-16-1) Codes" (page 17).

Deprecated Language Analysis Manager Functions

#### **Discussion**

The function LAContinuousMorphemeAnalysis does not return analysis results, but holds them internally. You can obtain the results by calling the functions LAGetMorphemes or LAShi ftMorphemes. In contrast to the function LAMorphemeAnalysis you cannot obtain multiple paths for an analysis done using the function LAContinuousMorphemeAnalysis.

You can obtain the same results as calling the function LAResetAnalysis by calling

LAContinuousMorphemeAnalysis with the text parameter set to "" and the incrementalText parameter set to false.

#### **Availability**

Available in CarbonLib 1.0 and later when LanguageAnalysis 1.0 or later is present. Available in Mac OS X 10.0 and later. Deprecated in Mac OS X v10.5. Not available to 64-bit applications.

#### **Declared In**

<span id="page-21-0"></span>LanguageAnalysis.h

### **LACreateCustomEnvironment**

Creates a new environment with the specified name. (Deprecated in Mac OS X v10.5.)

```
OSStatus LACreateCustomEnvironment (
    LAEnvironmentRef baseEnvironment,
    ConstStr63Param newEnvironmentName,
    Boolean persistent,
    LAEnvironmentRef *newEnvironment
);
```
## **Parameters**

```
baseEnvironment
```
A reference to the language analysis environment that you want to use as the base environment.

*newEnvironmentName*

The name for the newly-created environment. This name must be unique. If an environment with the same name already exists, the function returns the result code laEnvironmentExistErr.

*persistent*

A Boolean value that specifies whether the environment should be persistent (true) or not (false). If you pass true, the newly-created environment is saved to disk, and it can be referred to at any time subsequently by using the name. If you pass false, the newly-created environment can only be used during that session. Additionally, environments created with persistent set to false are not returned in the list provided by the function LAGetEnvironmentList, so these environments can be used only as private environments. If you create a private environment, you must call the function LADeleteCustomEnviroment to dispose of it before you terminate your application.

```
newEnvironemnt
```
On output, a reference to the newly-created language analysis environment.

#### **Return Value**

A result code. See ["Result](#page-16-1) Codes" (page 17).

Deprecated Language Analysis Manager Functions

#### **Discussion**

If you open or close dictionaries for custom environments, it is possible to create independent environments without interfering with existing environments.

#### **Availability**

Available in CarbonLib 1.0 and later when LanguageAnalysis 1.0 or later is present. Available in Mac OS X 10.0 and later. Deprecated in Mac OS X v10.5. Not available to 64-bit applications.

#### **Declared In**

<span id="page-22-0"></span>LanguageAnalysis.h

## **LADeleteCustomEnvironment**

Disposes of a reference to a custom language analysis environment. (Deprecated in Mac OS X v10.5.)

```
OSStatus LADeleteCustomEnvironment (
    LAEnvironmentRef environment
);
```
#### **Parameters**

*environment*

A reference to the language analysis environment you want to dispose of.

#### **Return Value**

A result code. See ["Result](#page-16-1) Codes" (page 17).

#### **Availability**

Available in CarbonLib 1.0 and later when LanguageAnalysis 1.0 or later is present. Available in Mac OS X 10.0 and later. Deprecated in Mac OS X v10.5. Not available to 64-bit applications.

#### <span id="page-22-1"></span>**Declared In**

LanguageAnalysis.h

#### **LAGetEnvironmentList**

Obtains a list of the available language analysis environments. (Deprecated in Mac OS X v10.5.)

```
OSStatus LAGetFnvironmentList (
   UInt32 maxCount,
   UInt32 *actualCount,
   LAEnvironmentRef environmentList[]
);
```
#### **Parameters**

#### *maxCount*

The maximum number of environments provided by the system. To determine this value, see the Discussion.

Deprecated Language Analysis Manager Functions

#### *actualCount*

On output, the actual number of environments.

*environmentList*

On output, a list of the available environments. You must allocate a buffer of the appropriate size. If you are uncertain of how much memory to allocate for this array, see the Discussion.

#### **Return Value**

A result code. See ["Result](#page-16-1) Codes" (page 17).

#### **Discussion**

Typically, you use the function LAGetEnvironmentList by calling it twice, as follows:

- **1.** Pass 0 for the maxCount parameter and NULL for the environmentList parameter.
- **2.** Allocate enough space for an array of the size specified by actual Count, then call the function LAGetEnvironmentList again. This time, provide a count of the actual number of environments as the maxCount parameter, and a pointer to a buffer of the correct size for the environmentList parameter. On output, the pointer points to an array of the available environments.

#### **Availability**

Available in CarbonLib 1.0 and later when LanguageAnalysis 1.0 or later is present. Available in Mac OS X 10.0 and later. Deprecated in Mac OS X v10.5. Not available to 64-bit applications.

#### **Declared In**

<span id="page-23-0"></span>LanguageAnalysis.h

#### **LAGetEnvironmentName**

Obtains the name of an environment. (Deprecated in Mac OS X v10.5.)

```
OSStatus LAGetEnvironmentName (
   LAEnvironmentRef environment,
    Str63 environmentName
);
```
#### **Parameters**

*environment*

A reference to the language analysis environment whose name you want to obtain.

*environmentName*

On return, the environment name.

#### **Return Value**

A result code. See ["Result](#page-16-1) Codes" (page 17).

#### **Availability**

Available in CarbonLib 1.0 and later when LanguageAnalysis 1.0 or later is present.

Available in Mac OS X 10.0 and later.

Deprecated in Mac OS X v10.5.

Not available to 64-bit applications.

Deprecated Language Analysis Manager Functions

**Declared In** LanguageAnalysis.h

### <span id="page-24-0"></span>**LAGetEnvironmentRef**

Obtains the language analysis environment reference associated with an environment name (Deprecated in Mac OS X v10.5.)

```
OSStatus LAGetEnvironmentRef (
    ConstStr63Param targetEnvironmentName,
    LAEnvironmentRef *environment
);
```
#### **Parameters**

*targetEnvironmentName*

The environment name whose language analysis environment reference you want to obtain.

*environment*

On output, a reference to the language analysis environment associated with the environment name.

#### **Return Value**

A result code. See ["Result](#page-16-1) Codes" (page 17).

#### **Availability**

Available in CarbonLib 1.0 and later when LanguageAnalysis 1.0 or later is present.

Available in Mac OS X 10.0 and later.

Deprecated in Mac OS X v10.5.

Not available to 64-bit applications.

#### <span id="page-24-1"></span>**Declared In**

LanguageAnalysis.h

#### **LAGetMorphemes**

Reads the results of a continuous morpheme analysis. (Deprecated in Mac OS X v10.5.)

```
OSStatus LAGetMorphemes (
    LAContextRef context,
    LAMorphemePath *result
);
```
#### **Parameters**

*context*

A reference to the language analysis context whose result you want to obtain. You can obtain a language analysis context by calling the function LAOpenAnalysisContext.

*result*

On output, points to the morpheme bundle that contains the results of the analysis. You are responsible for disposing of this structure by calling the Apple Event Manager function AEDisposeDesc.

#### **Return Value**

A result code. See ["Result](#page-16-1) Codes" (page 17).

#### **Availability**

Available in CarbonLib 1.0 and later when LanguageAnalysis 1.0 or later is present.

**APPENDIX A** Deprecated Language Analysis Manager Functions

Available in Mac OS X 10.0 and later. Deprecated in Mac OS X v10.5. Not available to 64-bit applications.

#### **Declared In**

LanguageAnalysis.h

## <span id="page-25-0"></span>**LALibraryVersion**

Returns the version of the Language Analysis Manager installed. (Deprecated in Mac OS X v10.5.)

```
UInt32 LALibraryVersion (
   void
);
```
#### **Return Value**

Returns the version of Language Analysis manager that is installed.

#### **Discussion**

The function LALibraryVersion returns the version of the Language Analysis Manager installed in the same format as 'vers' resource. That isto say, the version number isreturned in BCD (Binary-Coded Decimal) format to higher-place words, while release stage information is returned to lower-place words. For example, version 1.1.1 final release library returns 0x01118000.

#### **Availability**

Available in CarbonLib 1.0 and later when LanguageAnalysis 1.0 or later is present. Available in Mac OS X 10.0 and later. Deprecated in Mac OS X v10.5. Not available to 64-bit applications.

#### <span id="page-25-1"></span>**Declared In**

LanguageAnalysis.h

### **LAListAvailableDictionaries**

Obtains the number of dictionaries available in a specified environment. (Deprecated in Mac OS X v10.5.)

```
OSStatus LAListAvailableDictionaries (
   LAEnvironmentRef environ,
    ItemCount maxCount,
    ItemCount *actualCount,
    FSSpec dictionaryList[],
   Boolean opened[]
```
);

#### **Parameters**

*environ*

A reference to the language analysis environment for which you want to obtain a list of available dictionaries.

*maxCount*

The maximum number of available dictionaries. To determine this value, see the Discussion.

Deprecated Language Analysis Manager Functions

#### *actualCount*

On output, the actual number of available dictionaries.

*dictionaryList*

On output, points to a list of available dictionaries. You must allocate a buffer of the appropriate size. If you are uncertain of how much memory to allocate for this array, see the Discussion.

*opened*

On output, points to a list of Boolean values that specify whether the available dictionaries are open. This array is parallel to the dictionaryList array. A dictionary file whose associated value is true is open and false if it is not open. You must allocate a buffer of the appropriate size. If you are uncertain of how much memory to allocate for this array, see the Discussion.

#### **Return Value**

A result code. See ["Result](#page-16-1) Codes" (page 17).

#### **Discussion**

Typically, you use the function LAListAvailableDictionaries by calling it twice, as follows:

- **1.** Pass 0 for the maxCount parameter, NULL for the dictionaryList parameter, and NULL for the opened parameter.
- **2.** Allocate enough space for arrays of the size specified by actual Count, then call the function LAListAvailableDictionaries again. This time, provide a count of the actual number of dictionaries as the maxCount parameter, and a pointer to buffers of the correct size for the dictionary List and opened parameters. On output, dictionaryList points to an array of the available dictionaries and opened points to an array that specifies whether each dictionary is opened or closed.

#### **Availability**

Available in CarbonLib 1.0 and later when LanguageAnalysis 1.0 or later is present. Available in Mac OS X 10.0 and later. Deprecated in Mac OS X v10.5. Not available to 64-bit applications.

#### <span id="page-26-0"></span>**Declared In**

LanguageAnalysis.h

#### **LAMorphemeAnalysis**

Performs a morphological analysis of the specified Unicode text. (Deprecated in Mac OS X v10.5.)

#### Deprecated Language Analysis Manager Functions

```
OSStatus LAMorphemeAnalysis (
   LAContextRef context,
    ConstUniCharArrayPtr text,
    UniCharCount textLength,
    LAMorphemePath *leadingPath,
    LAMorphemePath *trailingPath,
    ItemCount pathCount,
    LAMorphemeBundle *result
);
```
## **Parameters**

#### *context*

A reference to the language analysis context whose text you want to analyze. You can obtain a language analysis context by calling the function LAOpenAnalysisContext.

*text*

A pointer to the Unicode text string you want to analyze.

#### *textLength*

The length of the Unicode text string specified in the text parameter. This value must specify the number of UniChar (double-byte) values in the string.

#### *leadingPath*

A pointer to the morpheme path that specifies the results of analyzing the text just previous to the string specified by the text parameter. The Language Analysis Manager uses this string to restrict the analysis. For example, if the previous section ends with a noun, the text that follows can begin with a verb. If no valid leading path is available you can pass NULL or a ["Leading](#page-12-4) and Trailing [Constants"](#page-12-4) (page 13)—kLAFreeEdge or kLADefaultEdge. Pass kLAFreeEdge if it is possible for an optional morpheme to come at the start or the end of analysis. Pass kLADefaultEdge if you want the analysis is carried out so that the start/end of analysis becomes the start of the sentence/end of sentence or the start of the segment/end of segment. Definitions for start of sentence/end of sentence and start of segment/end of segment depend on the engine.

#### *trailingPath*

A pointer to the morpheme path that specifies the results of analyzing the text that follows the string specified by the text parameter. The Language Analysis Manager uses this string to restrict the analysis. For example, if the following section begins with a verb, the text that precedes it can begin with a noun. If no valid trailing path is available you can pass NULL or a ["Leading](#page-12-4) and Trailing [Constants"](#page-12-4) (page 13)—kLAFreeEdge or kLADefaultEdge. Pass kLAFreeEdge if it is possible for an optional morpheme to come at the start or the end of analysis. Pass kLADefaultEdge if you want the analysis is carried out so that the start/end of analysis becomes the start of the sentence/end of sentence or the start of the segment/end of segment. Definitions for start of sentence/end of sentence and start of segment/end of segment depend on the engine.

#### *pathCount*

On output, specifies the maximum rank of the returned path.

*result*

On output, points to the morpheme bundle that contains the results of the analysis. You are responsible for disposing of this structure by calling the Apple Event Manager function AEDisposeDesc.

#### **Return Value**

A result code. See ["Result](#page-16-1) Codes" (page 17).

Deprecated Language Analysis Manager Functions

#### **Discussion**

If you have previously called the function LAContinuousMorphemeAnalysis, and you the call the function LAMorphemeAnalysis, the internal state maintained by the function LAContinuousMorphemeAnalysis is disposed of. Then, if you call the functions LAGetMorphemes and LAShiftMorphemes the result code laNoMoreMorphemeErr is returned.

#### **Availability**

Available in CarbonLib 1.0 and later when LanguageAnalysis 1.0 or later is present. Available in Mac OS X 10.0 and later. Deprecated in Mac OS X v10.5. Not available to 64-bit applications.

#### **Declared In**

<span id="page-28-0"></span>LanguageAnalysis.h

## **LAOpenAnalysisContext**

Creates a language analysis context from a specified language analysis environment. (Deprecated in Mac OS X v10.5.)

```
OSStatus LAOpenAnalysisContext (
   LAEnvironmentRef environ,
   LAContextRef *context
);
```
#### **Parameters**

*environ*

A reference to the language analysis environment for which you want to open a context.

*context*

On output, a language analysis context derived from the specified language analysis environment.

#### **Return Value**

A result code. See ["Result](#page-16-1) Codes" (page 17).

#### **Availability**

Available in CarbonLib 1.0 and later when LanguageAnalysis 1.0 or later is present.

Available in Mac OS X 10.0 and later.

Deprecated in Mac OS X v10.5.

Not available to 64-bit applications.

#### <span id="page-28-1"></span>**Declared In**

LanguageAnalysis.h

### **LAOpenDictionary**

Opens a dictionary for the specified environment. (Deprecated in Mac OS X v10.5.)

Deprecated Language Analysis Manager Functions

```
OSStatus LAOpenDictionary (
   LAEnvironmentRef environ,
    const FSSpec *dictionary
);
```
#### **Parameters**

*environ*

A reference to the language analysis environment for which you want to open the dictionary.

#### *dictionary*

The file specification for the dictionary you want to open.

#### **Return Value**

A result code. See ["Result](#page-16-1) Codes" (page 17).

#### **Discussion**

The environment makes an appropriate assessment of type of dictionary, user dictionary, option dictionary and so forth, before carrying out necessary operations.

#### **Availability**

Available in CarbonLib 1.0 and later when LanguageAnalysis 1.0 or later is present.

Available in Mac OS X 10.0 and later.

Deprecated in Mac OS X v10.5. Not available to 64-bit applications.

#### **Declared In**

<span id="page-29-0"></span>LanguageAnalysis.h

### **LAResetAnalysis**

Clears the internal status of the analysis context. (Deprecated in Mac OS X v10.5.)

```
OSStatus LAResetAnalysis (
    LAContextRef context
);
```
#### **Parameters**

*context*

A reference to the language analysis context whose analysis you want to reset. You can obtain a language analysis context by calling the function LAOpenAnalysisContext.

#### **Return Value**

A result code. See ["Result](#page-16-1) Codes" (page 17).

#### **Discussion**

Clear the internal status of analysis context. This is accessed before the continuous analysis by the next LAContinuousMorphemeAnalysis. Accessing LAGetMorphemes and LAShiftMorphemes immediately after this call will fail.

The same result will be achieved even if LAContinuousMorphemeAnalysis is accessed as text = "", incrementalText = false

#### **Availability**

Available in CarbonLib 1.0 and later when LanguageAnalysis 1.0 or later is present. Available in Mac OS X 10.0 and later.

Deprecated Language Analysis Manager Functions

Deprecated in Mac OS X v10.5. Not available to 64-bit applications.

**Declared In** LanguageAnalysis.h

## <span id="page-30-0"></span>**LAShiftMorphemes**

Shifts the read out of continuous morpheme analysis. (Deprecated in Mac OS X v10.5.)

```
OSStatus LAShiftMorphemes (
    LAContextRef context,
    ItemCount morphemeCount,
    LAMorphemePath *path,
    UniCharCount *shiftedLength
);
```
#### **Parameters**

#### *context*

A reference to the language analysis context whose read-out you want to shift. You can obtain a language analysis context by calling the function LAOpenAnalysisContext.

#### *morphemeCount*

The number of morphemes to be shifted. If you pass kAllMorphemes, all morphemes which are analized are returned.

*path*

If you pass  $\{typeNull\}$  a new path is created. If you pass a valid path, the morpheme read out at the end of the path is added. This is handy when this path is to be used as the leading edge the next time LAContinuousMorphemeAnalysis is accessed. In both cases, when you are done using the path, you must dispose of it by calling the Apple Event Manager function AEDispose.

#### *shiftedLength*

A pointer to the input character string length (in UniChars) corresponding to the morpheme read out. If you pass NULL, it is not returned.

#### **Return Value**

A result code. See ["Result](#page-16-1) Codes" (page 17).

#### **Discussion**

When you call the function LAShiftMorphemes, the results of the analysis performed by the function LAContinuousMorphemeAnalysis are returned from the start to the number of morpheme readout paths specified in the morphemeCount parameter. Morphemes which have been read out are deleted from analysis context. For example, if "AABBCC" represents the internal status, after you fetch the morpheme "AA" by calling LAShiftMorphemes, the internal status becomes "BBCC".

The results you obtain by calling the funciton  $\text{LASHiftMorphemes}$ , are impacted by the  $\text{trailingEdge}$ parameter of the function LAContinuousMorphemeAnalysis. If the value of the trailingEdge parameter is kLAIncompleteEdge, the function LAShiftMorphemes might not return all morphemes and non-converted sections. The analysis engine only returns morphemes with a high degree of certainty. For example, those morphemes which are likely to change if text is added, and laNoMoreMorphemeErr is returned in subsequent accesses. If something other than kLAIncompleteEdge is passed as the trailingEdge parameter, it is possible to fetch morphemes up to the final morpheme. After all morphemes are fetched, the result code laNoMoreMorphemeErr is returned to indicate that nothing remains. This is the same as the status returned after calling the function LAResetAnalysis.

You can carry out a continuous analysis using the functions LAContinuousMorphemeAnalysis and LAShiftMorphemes in two ways. The first method leaves as much text as possible within the analysis engine. That is, continue to provide text to the fucntoin LAContinuousMorphemeAnalysis until you encounter the result code laTextOverflowErr, and call the function LAShiftMorphemes once when the error is returned. The second method leaves as little text as possible within the analysis search engine. That is, continue to provide text to the function LAContinuousMorphemeAnalysis until true is returned to the modified parameter. When true is returned, call the function LAShiftMorphemes with the morphemeCount parameter set to kAllMorphemes.

#### **Availability**

Available in CarbonLib 1.0 and later when LanguageAnalysis 1.0 or later is present. Available in Mac OS X 10.0 and later. Deprecated in Mac OS X v10.5. Not available to 64-bit applications.

#### **Declared In**

<span id="page-31-0"></span>LanguageAnalysis.h

### **LATextToMorphemes**

Performs a morphological analysis of the specified text. (Deprecated in Mac OS X v10.5.)

```
OSStatus LATextToMorphemes (
   LAContextRef context,
    TextEncoding preferedEncoding,
   ByteCount textLength,
   ConstLogicalAddress sourceText,
   ByteCount bufferSize,
   OptionBits convertFlags,
   UInt32 structureVersion,
    ByteCount *acceptedLength,
    LAMorphemesArrayPtr resultBuffer
```
#### );

#### **Parameters**

*context*

A reference to the language analysis context whose text you want to analyze. You can obtain a language analysis context by calling the function LAOpenAnalysisContext.

*preferedEncoding*

A value of type TextEncoding that specifies the encoding of text to use for both input and output. The text and length included in the  $result$  sparameter are adjusted in accordance with the encoding specified here.

```
textLength
```
The length, in bytes, of the text you want to analyze.

```
sourceText
```
A pointer to the text you want to analyze.

#### *bufferSize*

The size of the buffer pointed to by the resultBuffer parameter.

#### Deprecated Language Analysis Manager Functions

#### *convertFlags*

An OptionBits value that specifies how to proceed with the analysis. Currently the only option you can set is kLAEndOfSourceTextMask. If this bit is set, the source text is analyzed to the end, and then results are generated. If this bit is not set, there is a possibility that the end portion of the source text is not yet analyzed when results are available. For example, when a large text file is analyzed it may be preferable to analyze it in chunks, returning results as each chunk is analyzed. You can specify this by passing 0 for the convertFlags parameter, advancing the analysis, and the setting kLAEndOfSourceTextMask when the whole file has been read.

#### *structureVersion*

The current version of LAMorphemesArrayPtr. You should pass kLAMorphemesArrayVersion.

*acceptedLength*

On output, the length of the source text that is accepted by the analysis engine.

#### *resultBuffer*

On output, a pointer to an array of  $LMorphmesArray$  structures that contain the results of the morphological analysis.

#### **Return Value**

A result code. See ["Result](#page-16-1) Codes" (page 17).

#### **Discussion**

The function LATextToMorphemes analyzes the text specified in textLength and sourceText, and returns the results to resultBuffer in the form of LAMorphemesArray. While there are no restrictions on the length of text specified, the length in byte units of sourceText received in this call is set to acceptedLength at the point where the output buffer becomes full, or until all text provided has been analyzed. In practice, sections currently being analyzed exist within the analysis context, so be aware that the length returned may not necessarily be the same as the section included in analysis results. This means that if the length of the returned text is shorter than the source text, analysis results are not complete. In this case, fetch the results, increment the sourceText by the acceptedLength, shorten textLength by the acceptedLength, and repeatedly call LATextToMorphemes until all the text is analyzed. The sample code below shows how to analyze text while loading it from a file.

```
while ( fileErr == noErr )
{
     fileErr = ReadFile (readBufferSize, &actualReadSize, readBuffer);
     if ( fileErr == eofErr )
         analyzeOption = kLAEndOfSourceTextMask;
     else
        analyzeOption = 0:
     analyzeLen = actualReadSize;
     analyzeText = readBuffer;
     result->morphemesCount = 0;
     while (analyzeLen || result->morphemesCount)
\left\{\begin{array}{c} \end{array}\right. err = LATextToMorphemes (context, kTextEncodingMacJapanese,
                           analyzeLen, analyzeText, resultBufferSize,
                           analyzeOption, kLAMorphemesArrayVersion,
                           &acceptedLen, result);
         if (result->morphemesCount > 0 )
\left\{ \begin{array}{c} 0 & 0 \\ 0 & 0 \end{array} \right\} //
                  // Retrieve result here...
 //
 }
         analyzeText += acceptedLen; // Increment source text ptr
         analyzeLen -= acceptedLen; // Decrement source text length
```
Deprecated Language Analysis Manager Functions

}

}

If kLAEndOfSourceTextMask is specified and the analysis of all of the source text is done, the context becomes empty. If the analysis is suspended under this or other conditions (including errors), you must call the function LAResetAnalysis to clear the context.

#### **Availability**

Available in CarbonLib 1.0 and later when LanguageAnalysis 1.0 or later is present.

Available in Mac OS X 10.0 and later. Deprecated in Mac OS X v10.5. Not available to 64-bit applications.

#### **Declared In**

LanguageAnalysis.h

# <span id="page-34-0"></span>Document Revision History

This table describes the changes to *Language Analysis Manager Reference*.

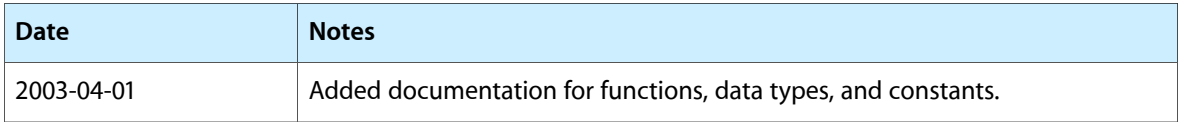

#### **REVISION HISTORY**

Document Revision History

# Index

## <span id="page-36-0"></span>A

All Morphemes Constant [13](#page-12-3) Analysis Engine Keywords [13](#page-12-0) Analysis Engine Type Definitions [16](#page-15-1) Analysis Results Constants [13](#page-12-1)

<u> 1980 - Johann Barbara, martxa a</u>

## C

Conjugation Constants [14](#page-13-2) Converting Mask [14](#page-13-0)

## D

Default Environment Names [16](#page-15-4)

## E

Engine Limitations [16](#page-15-0)

## F

File Creator Constants [12](#page-11-4)

## H

HomographAccent data type [6](#page-5-4) HomographDicInfoRec structure [7](#page-6-0) HomographWeight data type [7](#page-6-1)

## J

JapanesePartOfSpeech data type [7](#page-6-2)

## Land and <u>containing the contact of the contact of the contact of the contact of the contact of the contact of</u>

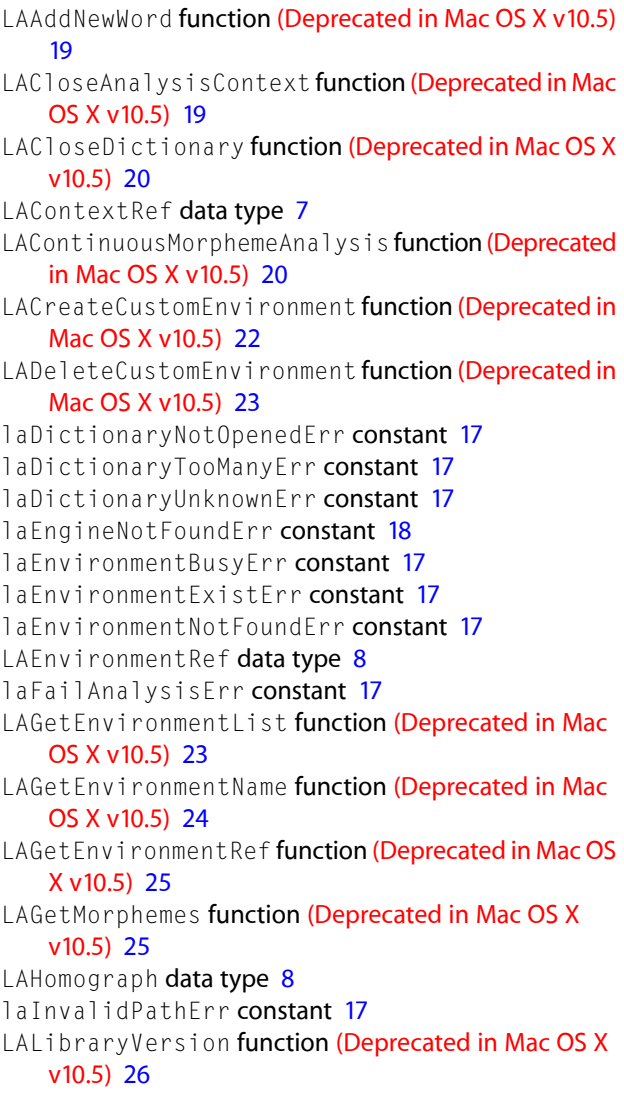

LAListAvailableDictionaries function (Deprecated in Mac OS X v10.5) [26](#page-25-1) LAMorpheme data type [8](#page-7-2) LAMorphemeAnalysis function (Deprecated in Mac OS X v10.5) [27](#page-26-0) LAMorphemeBundle data type [9](#page-8-0) LAMorphemePath data type [9](#page-8-1) LAMorphemeRec structure [10](#page-9-0) LAMorphemesArray structure [11](#page-10-0) laNoMoreMorphemeErr constant [17](#page-16-10) LAOpenAnalysisContext function (Deprecated in Mac OS X v10.5) [29](#page-28-0) LAOpenDictionary function (Deprecated in Mac OS X v10.5) [29](#page-28-1) laPropertyErr constant [18](#page-17-1) laPropertyIsReadOnlyErr constant [18](#page-17-2) LAPropertyKey data type [11](#page-10-1) laPropertyNotFoundErr constant [18](#page-17-3) LAPropertyType data type [12](#page-11-0) laPropertyUnknownErr constant [18](#page-17-4) laPropertyValueErr constant [17](#page-16-11) LAResetAnalysis function (Deprecated in Mac OS X v10.5) [30](#page-29-0) LAShiftMorphemes function (Deprecated in Mac OS X v10.5) [31](#page-30-0) laTextOverFlowErr constant [17](#page-16-12) LATextToMorphemes function (Deprecated in Mac OS X v10.5) [32](#page-31-0) laTooSmallBufferErr constant [17](#page-16-13) Leading and Trailing Constants [13](#page-12-4)

## M

Morpheme Key Values [13](#page-12-2) Morpheme Type Analysis Constants [16](#page-15-3) Morpheme Types [16](#page-15-2) MorphemePartOfSpeech data type [12](#page-11-1) Morphemes Array Version [14](#page-13-1) MorphemeTextRange structure [12](#page-11-2)

## P

Parts of Speech Constants [14](#page-13-3) Parts of Speech Masks [15](#page-14-0)